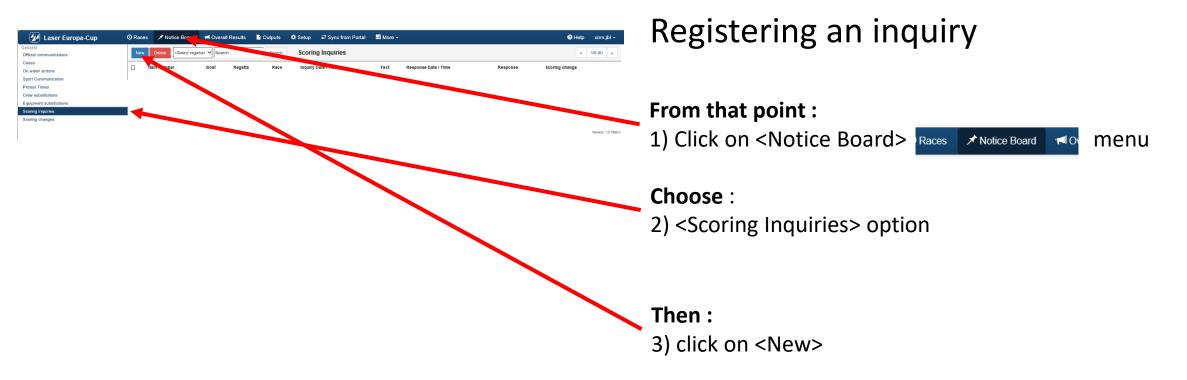

|         | Laser Europa-Cup   | O Races                                                                   | 🖈 Notice Board           | 🔎 Overall Results              | Dutputs            | 🌣 Setup | ≓s | Registering an inquiry                                    |
|---------|--------------------|---------------------------------------------------------------------------|--------------------------|--------------------------------|--------------------|---------|----|-----------------------------------------------------------|
| Save    | Save & Close Close | Scoring Inquiry                                                           |                          |                                |                    |         |    |                                                           |
|         |                    |                                                                           |                          |                                |                    |         |    | Assuming that you have received a written and signed      |
| General |                    |                                                                           |                          |                                |                    |         |    | request                                                   |
|         | Boat *             | Radial                                                                    | ✓ 1                      | ▼ FIN                          | 1742 (Dr. Peter K) |         | *  |                                                           |
|         | Inquiry Made *     | 03/03/2019                                                                |                          |                                |                    |         |    |                                                           |
|         | Inquiry Text       | I supposed I'm in front of 5<br>Behind me TUR 45678<br>Witness USA 345678 | SUI 12345566             | ך ן                            |                    |         |    | <ul> <li>Select competition &amp; Boat</li> </ul>         |
|         |                    | Witness Gan 340076                                                        |                          |                                |                    |         |    |                                                           |
|         |                    |                                                                           |                          |                                |                    |         |    | <ul> <li>Date &amp; Time stamp (use the watch)</li> </ul> |
|         | Response Made      | 03/03/2019                                                                |                          |                                |                    |         |    | - Cillin all fields                                       |
|         | Response           | According to recording an<br>Redress not granted                          | d photos of the RC Arriv | al Vessel this allegation is r | not possible.      |         |    | <ul> <li>Fill in all fields</li> </ul>                    |
|         |                    |                                                                           |                          |                                |                    |         |    |                                                           |
|         |                    |                                                                           |                          |                                |                    |         |    |                                                           |
|         | Response By        | G. DuStart                                                                |                          | ]                              |                    |         |    |                                                           |
|         |                    |                                                                           |                          | _                              |                    |         |    |                                                           |

#### Click <Save> at the end If no scoring change click on <Save & Close>

| 🕢 Laser Europa-Cup                               | <b>O</b> Races                                                             | 🖈 Notice Board          | 🕫 Overall Results              | Dutputs           | 🌣 Setup | ≓s <sub>i</sub> | Registe               |
|--------------------------------------------------|----------------------------------------------------------------------------|-------------------------|--------------------------------|-------------------|---------|-----------------|-----------------------|
| Save & Close Close Close General Scoring changes | Scoring Inquiry                                                            |                         |                                |                   |         |                 | Assuming t<br>request |
| Inquiry Number *                                 | 1                                                                          |                         |                                |                   |         |                 |                       |
| Boat *                                           | Radial                                                                     | ✓ 1                     | FIN                            | 1743 (Dr. 1998 K) |         | ¥               |                       |
| Inquiry Made *                                   | 03/03/2019                                                                 |                         |                                |                   |         |                 | • IF sco              |
| Inquiry Text                                     | I supposed I'm in front of St<br>Behind me TUR 45678<br>Witness USA 345678 | JI 12345566             |                                |                   |         |                 | Click                 |
| Last Modified 0                                  | 03/03/2019 4:41:27 PM (cnm                                                 | .jbl)                   |                                |                   |         |                 |                       |
| Response Made                                    | 03/03/2019                                                                 | G     16:33             |                                |                   |         |                 |                       |
| Response                                         | According to recording and<br>Redress not granted                          | photos of the RC Arriva | al Vessel this allegation is n | not possible.     |         |                 | • Othe                |
| Last Modified 0                                  | 03/03/2019 4:41:27 PM (cnm                                                 | .jbl)                   |                                |                   |         |                 |                       |
| Response By                                      | G. DuStart                                                                 |                         |                                |                   |         |                 |                       |

#### Registering an inquiry

Assuming that you have received a written and signed request

#### IF score has changed Click on <Scoring change>

Otherwise click on <Save & Close>

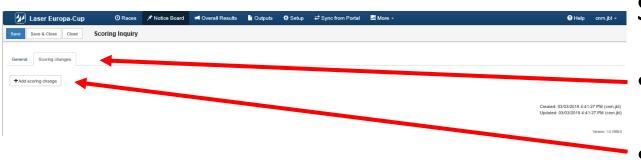

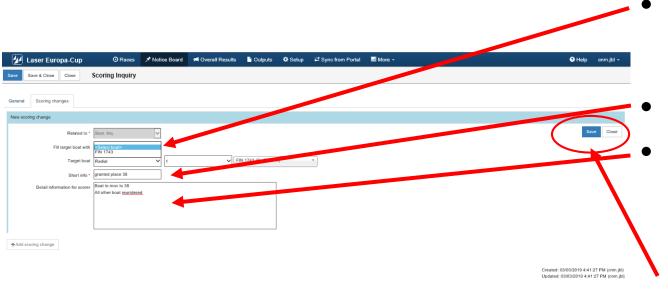

#### **Scoring inquiries** (Scoring change – if necessary)

- Select <Scoring change>
- Click <Add scoring change>
- Select boat to score differently (Menu driven, choice only between the boats being mentioned in the case)
  - Set the new ranking
    - Give instruction to the scorer

```
Click <Save> at the end
```

| Lacct Etropa-Cup                                                      | ③ Races ≯ Notice Board<br>Coring Inquiry | 에 Overall Results | i Outputs 🔅 Setup | ₽ Sync from Portal | ≝ More + |        | <table-cell> Help cnm.jb</table-cell>                                                        | s S(    | coring Inq                    |
|-----------------------------------------------------------------------|------------------------------------------|-------------------|-------------------|--------------------|----------|--------|----------------------------------------------------------------------------------------------|---------|-------------------------------|
| General Scoring changes<br>Rodial (1) - FN 1743<br>Add scoring change |                                          |                   |                   |                    |          |        | Edit Temor<br>ed: 03/03/2019 4:41:27 PM (cr<br>Led: 03/03/2019 4:41:27 PM (cr<br>Venior: 1.0 | nm.jbl) | Add a so<br>boat has<br>place |
|                                                                       |                                          |                   |                   |                    |          | lick « | <sav< td=""><td>'e &amp;</td><td>Close&gt; at</td></sav<>                                    | 'e &    | Close> at                     |

**Scoring Inquiries** (Scoring change – if necessary)

Add a scoring change if another boat has to be scored in another place

#### Click <Save & Close> at the end

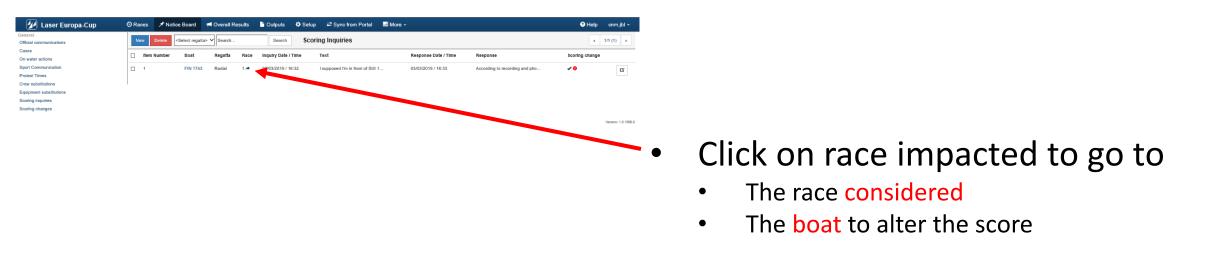

| 🕑 La     | aser Europa-Cup           | 🕲 Races 💉            | Notice Board  | 📢 Over     | all Results | Dutputs            | 🌣 Setup | ₽ Sync from Portal    | 🔤 More 👻            |                |               |
|----------|---------------------------|----------------------|---------------|------------|-------------|--------------------|---------|-----------------------|---------------------|----------------|---------------|
| Close S  | ave Save & Close Dele     | te all results Resu  | Its Editor    |            |             |                    |         |                       |                     |                |               |
| ē        | Radial - R1               |                      |               |            |             |                    |         |                       | C POS from          | n sailed time  | CReorder POS  |
| POS PO   | S+Time Q Search Sail# & B | ow# 🗸 Pos Position   | ✓ 🖪 Status 🛛  | ONC DNF    | BFD OCS U   | FD 🛓               |         | Scoring changes       | related to the sele | ected race(s)  |               |
| all# E   | 3ow# Team                 | CDL FIN. TIMe POS PE | EN RDG/COR \$ | tatus Poin | a Rank Sal  | lied Time Cal. Tim | e Start | Sall# Related To      | Info                | Status         |               |
| RA 9     | Guillaume BOISARD         | 1                    |               | 1          | 1           |                    | Ê       | AUT 196 Rule42 AUT    | 196 🖈 DSQ           | Not Handled    | Set handled   |
| UN 1378  | Conny I                   | 2                    | -             | 2          | 2           |                    | Û       | ESP 39 Protest 1 🖈    | DSQ                 | Handled        | Set unhandled |
| AH 1     | Pierric BOURBIN           | 3                    | -             | 3          | 3           |                    | Û       | FIN 1743 Scor. Inq. 1 | granted place       | 38 Not Handled | Set handled   |
| IN 1743  | Dr. Peter K               | 4                    |               | 4          | 4           |                    | Ê       | FRA 9 Arx. Inq. 2 4   | 32                  | Not Handled    | Se endled     |
| UI 62    | Samir SAYDJARI            | 5                    | -             | 5          | 5           |                    | Û       |                       |                     |                |               |
| RA 40    | Joseph ROCHET             | 6                    | -             | 6          | 6           |                    | Ê       |                       |                     |                |               |
| RA 1054  | E Katja                   | 7                    | Ŧ             | 7          | 7           |                    | Û       |                       |                     |                |               |
| SP 77    | Jesus TURRO               | 8                    | Ŧ             | 8          | 8           |                    | Û       |                       |                     |                |               |
| ER 241   | Julian HARTUNG            | 9                    | -             | 9          | 9           |                    | Û       |                       |                     |                |               |
| ION 1112 | F Klaus                   | 10                   | -             | 10         | 10          |                    | Û       |                       |                     |                |               |
| ER 185   | Thomas B                  | 11                   | -             | 11         | 11          |                    | Û       |                       |                     |                |               |
| ED 8     | Rodrick CASANDER          | 12                   | -             | 12         | 12          |                    | Û       |                       |                     |                |               |
| SP 123   | Miguel ALVAREZ            | 13                   | -             | 13         | 13          |                    | Ê       |                       |                     |                |               |
| RA 104   | Jean pierre GAILES        | 14                   | -             | 14         | 14          |                    | Û       |                       |                     |                |               |
| RA 37    | Alain GUILLOU             | 15                   | -             | 15         | 15          |                    | Ê       |                       |                     |                |               |
| SP 99    | Gerardo SEELIGER          | 16                   | -             | 16         | 16          |                    | Û       |                       |                     |                |               |
| RA 800   | Yves ZOCCOLA              | 17                   | -             | 17         | 17          |                    | 音       |                       |                     |                |               |

Scoring Inquiries (Scoring change -- follow-up)

#### The scorer

- Case "Not handled"
- Requested ranking
- Click on the boat # to be guided to the boat to be treated

| 🕢 Las      | er Europa-Cup           | 🕑 Races 🗡             | Notice Board | 📢 Overa        | ill Results | Dutputs          | 🌣 Setup  | ≓ Sync   | from Portal    | 📑 More ᠇            |               |               |
|------------|-------------------------|-----------------------|--------------|----------------|-------------|------------------|----------|----------|----------------|---------------------|---------------|---------------|
| Close Save | e Save & Close De       | lete all results Resi | ults Editor  |                |             |                  |          |          |                |                     |               |               |
| ē \$       | Radial - R1             |                       |              |                |             |                  |          |          |                | C POS from          | ailed time    | C Reorder POS |
| POS POS*   | Time Q FIN 174: Sail# & | Bowell X Rose 33      | ✓ Status     | DNC DNF F      | FD OCS UF   | D Ł              |          | Scorin   | g changes re   | elated to the seled | ted race(s    | )             |
|            | v# Team                 | CDL Fin. Time PO      |              |                |             | ed Time Cal. Tim | e Start  | Sall#    | Related To     | Info                | Status        |               |
| FRA 9      | Guillaume BOISARD       | 1                     |              |                | 1           |                  | Ê        | AUT 196  | Rule42 AUT 1   | 96 🖈 DSQ            | Not Handled   | Set handled   |
| HUN 1378   | Conny I                 | 2                     |              | 2              | 2           |                  | Û        | E \$P 39 | Protest 1 A    | DSQ                 | Handled       | Set unhandled |
| BAH 1      | Pierric BOURBIN         | 3                     |              |                | 3           |                  |          | FIN 1743 | See. Inq. 1 🖈  | granted place 3     | 8 Not Handled | Set handled   |
| FIN 1743   | Dr. Peter K             | 4                     |              | . 4            |             |                  |          | ERA 9    | Scor. Inq. 2 🖈 |                     | Not Handled   | Set handled   |
| SUI 62     | Samir SAYDJARI          | 5                     |              | <del>,</del> 5 | 5           |                  | Û        |          |                |                     |               |               |
| FRA 40     | Joseph ROCHET           | 6                     |              | . 6            | 6           |                  | Û        |          |                |                     |               |               |
| FRA 1054   | E Katja                 | 7                     |              | 7              | 7           |                  | <b>1</b> |          |                |                     |               |               |
| ESP 77     | Jesus TURRO             | 8                     |              | - 8            | 8           |                  | 1        | 1        |                |                     |               |               |
| GER 241    | Julian HARTUNG          | 9                     |              | 9              | 9           |                  | Û        |          |                |                     |               |               |
| MON 1112   | F Klaus                 | 10                    | ,            | - 10           | 10          |                  | Û        |          |                |                     |               |               |
| GER 185    | Thomas B                | 11                    |              | - 11           | 11          |                  | Û        |          |                |                     |               |               |
| NED 8      | Rodrick CASANDER        | 12                    |              | - 12           | 12          |                  | Û        |          |                |                     |               |               |
| ESP 123    | Miguel ALVAREZ          | 13                    |              | 13             | 13          |                  | Û        |          |                |                     |               |               |
| FRA 104    | Jean pierre GAILES      | 14                    |              | - 14           | 14          |                  | Û        |          |                |                     |               |               |
| FRA 37     | Alain GUILLOU           | 15                    |              | - 15           | 15          |                  | Û        |          |                |                     |               |               |
| ESP 99     | Gerardo SEELIGER        | 16                    |              | - 16           | 16          |                  | Û        |          |                |                     |               |               |
| FRA 800    | Yves ZOCCOLA            | 17                    |              | - 17           | 17          |                  | Û        |          |                |                     |               |               |
| GER        | C Henning               | 18                    |              | 18             | 18          |                  | Û        |          |                |                     |               |               |
| AUT 196    | D Robert                | 19                    | ,            | - 19           | 19          |                  | Û        |          |                |                     |               |               |
| POL 1740   | Wolfgang J              | 20                    |              | 20             | 20          |                  | Û        |          |                |                     |               |               |
| FRA 85     | Aubert LEROUGE          | 21                    |              | 21             | 21          |                  | Ť        |          |                |                     |               |               |

Scoring Inquiries (Scoring change -- follow-up)

#### Duty of the scorer

- Click on the boat number
- It will be displayed in the scoring menu
- Set the requested score

| 💋 Las     | ser Europa-Cup             | 🕑 Races 🖈 Notic          | e Board 🛛 📢 C  | verall Results | Dutputs              | 🔅 Setup            | ₽ Sync from Portal          | 🛎 More 👻                             |                         |
|-----------|----------------------------|--------------------------|----------------|----------------|----------------------|--------------------|-----------------------------|--------------------------------------|-------------------------|
| Close Saw | ve Save & Close Dele       | te all results Results I | Editor         | Warni          | ng                   |                    |                             | ×                                    |                         |
| •         | Radial - R1                |                          |                | There is a     | ready a boat on no   | sition 38. What sl | hould be done to boats with | the same or heigher                  | d time CReorder POS     |
| POS POS   | •Time Q FIN 174: Sail# & B | will 🗸 Pos 🔢 🖌           | Status DNC D   | position?      | i cutty u bour on pu |                    |                             | and same of magnat                   | d race(s)               |
|           |                            | DL FIN. TIME POS PEN R   | DG/COR Status  | telate         |                      |                    | ove their position to next  | Keep their positions                 | Status                  |
| RA 9      | Guillaume BOISARD          | 1                        |                |                |                      |                    | ove their position to next  | Reep their positions                 | Not Handled Set handled |
| IUN 1378  | Conny I                    | 2                        | - 3            |                |                      | e                  | ESP 39 Protest 1            | DSQ                                  | Handled Set unhandled   |
| SAH 1     | Pierric BOURBIN            | 3                        | ÷ 3            |                |                      | Û                  | FIN 1799 Ther. Ing. 1       | <ul> <li>granted place 38</li> </ul> | Not Handled Set handled |
| IN 1743   | Dr. Peter K                | 4                        | - 4            | 4              |                      | Û                  | FRA 9 Scor. Inq. 2          | *                                    | Not Handled Set handled |
| SUI 62    | Samir SAYDJARI             | 5                        | - 1            | 5              |                      | Ê                  |                             |                                      |                         |
| RA 40     | Joseph ROCHET              | 6                        | - 6            | 6              |                      | Ê                  |                             |                                      |                         |
| RA 1054   | E Katja                    | 7                        | + 7            |                |                      | Ê                  |                             |                                      |                         |
| ESP 77    | Jesus TURRO                | 8                        | ÷ 8            | 8              |                      | Ê                  |                             |                                      |                         |
| GER 241   | Julian HARTUNG             | 9                        | • <sup>6</sup> | 9              |                      | Ê                  |                             |                                      |                         |
| ION 1112  | F Klaus                    | 10                       | 1              |                |                      | Ê                  |                             |                                      |                         |
| GER 185   | Thomas B                   | 11                       | - 1            |                |                      | Û                  |                             |                                      |                         |
| IED 8     | Rodrick CASANDER           | 12                       | * 1            |                |                      | Û                  |                             |                                      |                         |
| ESP 123   | Miguel ALVAREZ             | 13                       | * 1            |                |                      | Û                  |                             |                                      |                         |
| RA 104    | Jean pierre GAILES         | 14                       | + 1            | 14 14          |                      | Û                  |                             |                                      |                         |
| RA 37     | Alain GUILLOU              | 15                       | - 1            |                |                      | Ê                  |                             |                                      |                         |
| ESP 99    | Gerardo SEELIGER           | 16                       | * 1            | 16 16          |                      | ů.                 |                             |                                      |                         |
| RA 800    | Yves ZOCCOLA               | 17                       | - 1            | 17 17          |                      | â                  |                             |                                      |                         |

Scoring Inquiries (Scoring change -- follow-up)

Duty of the scorer

• Accept the new score

• Warning question : "What to do" with other boats ?

| 💋 La     | ser Europa-Cup            | 🕲 Races 💉             | Notice Board  | 📢 Overa  | ll Results | Outputs           | 🌣 Setup  | <b>≓</b> Sync | from Portal     | i More ≠           |              |               |
|----------|---------------------------|-----------------------|---------------|----------|------------|-------------------|----------|---------------|-----------------|--------------------|--------------|---------------|
| Close Sa | we Save & Close De        | lete all results Resu | lts Editor    |          |            |                   |          |               |                 |                    |              |               |
| E ¢      | Radial - R1               |                       |               |          |            |                   |          |               |                 | C POS from sa      | iled time    | C Reorder POS |
| POS POS  | S*Time Q FIN 174: Sail# & |                       | ✓ 📕 Status D  | NC DNE F | FD OCS UF  |                   |          | Scorin        | ig changes rela | ated to the select | ed race(s    | )             |
|          |                           | CDL Fin. Time POS P   |               |          |            |                   | a find   | Sall#         | Related To      | Info               | Statua       |               |
| Sall# B  | Dr. Peter K               | 38                    | EN RDG/COR SE | 4        | 4          | d fille Cal. fill | e start  |               | Rule42 AUT 196  |                    | Not Handled  | Set handled   |
| FRA 9    | Guillaume BOISARD         | 1                     |               | 1        | 1          |                   | Ê        | E \$P 39      | Protest 1 A     | DSQ                | Handled      | Set unhandled |
| HUN 1378 | Conny I                   | 2                     | -             | 2        |            |                   | Ê        | FIN 1743      | Scor. Ing. 1 A  | granted place 38   | Handled      | Set unhandled |
| BAH 1    | Pierric BOURBIN           | 3                     | -             | 3        | 3          |                   | Û        | FRA 9         | Scor. Ing. 2 A  | 32                 | Not Handled  |               |
| SUI 62   | Samir SAYDJARI            | 4                     | -<br>-        | 5        | 5          |                   | Û        |               |                 |                    |              |               |
| FRA 40   | Joseph ROCHET             | 5                     | -             | 6        | 6          |                   | Û        |               |                 |                    |              |               |
| FRA 1054 | E Katja                   | 6                     | -             | 7        | 7          |                   |          |               |                 |                    |              |               |
| ESP 77   | Jesus TURRO               | 7                     | -             | 8        | 8          |                   | <b>B</b> |               |                 |                    |              |               |
| GER 241  | Julian HARTUNG            | 8                     | -             | 9        | 9          |                   | Ê        |               |                 |                    |              |               |
| MON 1112 | F Klaus                   | 9                     | -             | 10       | 10         |                   | Û        | $\mathbf{N}$  |                 |                    |              |               |
| GER 185  | Thomas B                  | 10                    | -             | 11       | 11         |                   | Û        |               |                 |                    |              |               |
| NED 8    | Rodrick CASANDER          | 11                    | -             | 12       | 12         |                   | Ê        |               |                 |                    |              |               |
| ESP 123  | Miguel ALVAREZ            | 12                    | -             | 13       | 13         |                   | Û        |               |                 |                    |              |               |
| FRA 104  | Jean pierre GAILES        | 13                    | Ŧ             | 14       | 14         |                   | Û        |               |                 |                    |              |               |
| FRA 37   | Alain GUILLOU             | 14                    | ÷             | 15       | 15         |                   | Û        |               |                 |                    |              |               |
| ESP 99   | Gerardo SEELIGER          | 15                    | +             | 16       | 16         |                   | Û        |               |                 |                    |              |               |
| FRA 800  | Yves ZOCCOLA              | 16                    | -             | 17       | 17         |                   | Ê        |               |                 |                    | $\mathbf{N}$ |               |
| GER      | C Henning                 | 17                    | -             | 18       | 18         |                   | Û        |               |                 |                    |              |               |
| AUT 196  | D Robert                  | 18                    | Ŧ             | 19       | 19         |                   | Ê        |               |                 |                    |              |               |
| POL 1740 | Wolfgang J                | 19                    | -             | 20       | 20         |                   | Û        |               |                 |                    |              |               |

Scoring Inquiries (Scoring change -- follow-up)

#### The scorer

- Click on <Set Handled>
   And the "tag" is turned to green with word "Handled"
- Boat is ranked correctly

| eneral<br>Micial communications             | New Delete   | <select regatta=""> ♥ Searc</select> | h    | Search SCO          | oring Inquiries                  |                      |                                |                | 1/1 (2)       |
|---------------------------------------------|--------------|--------------------------------------|------|---------------------|----------------------------------|----------------------|--------------------------------|----------------|---------------|
| Cases<br>On water actions                   | Litem Number | Boat Regatt                          | Race | Inquiry Date / Time | Text                             | Response Date / Time | Response                       | Scoring change |               |
| port Communication                          | □ 2          | FRA 9 Radial                         | 1.0  | 03/03/2019 / 17:26  | DAFESGRDHTFJZKU                  | 03/03/2019 / 17:26   | adsfdghijkj                    | <b>√ 0</b>     | ß             |
| rew substitutions<br>guipment substitutions | □ 1          | FIN 1743 Radial                      | 1.0  | 03/03/2019 / 16:32  | I supposed I'm in front of SUI 1 | 03/03/2019 / 16:33   | According to recording and pho | -              | ß             |
| Scoring inquiries<br>Scoring changes        |              |                                      |      |                     |                                  |                      |                                |                | Version: 1.0. |

Scoring Inquiries (Scoring change -- follow-up)

- Back in <Scoring> menu
- When case is handled "Green check toggle"